## Moodle practice activities

Work through this sheet to check that you have the necessary skills to make the most of your online course. If you have a question, ask 'AskIT' or explore the Moodle Hub.

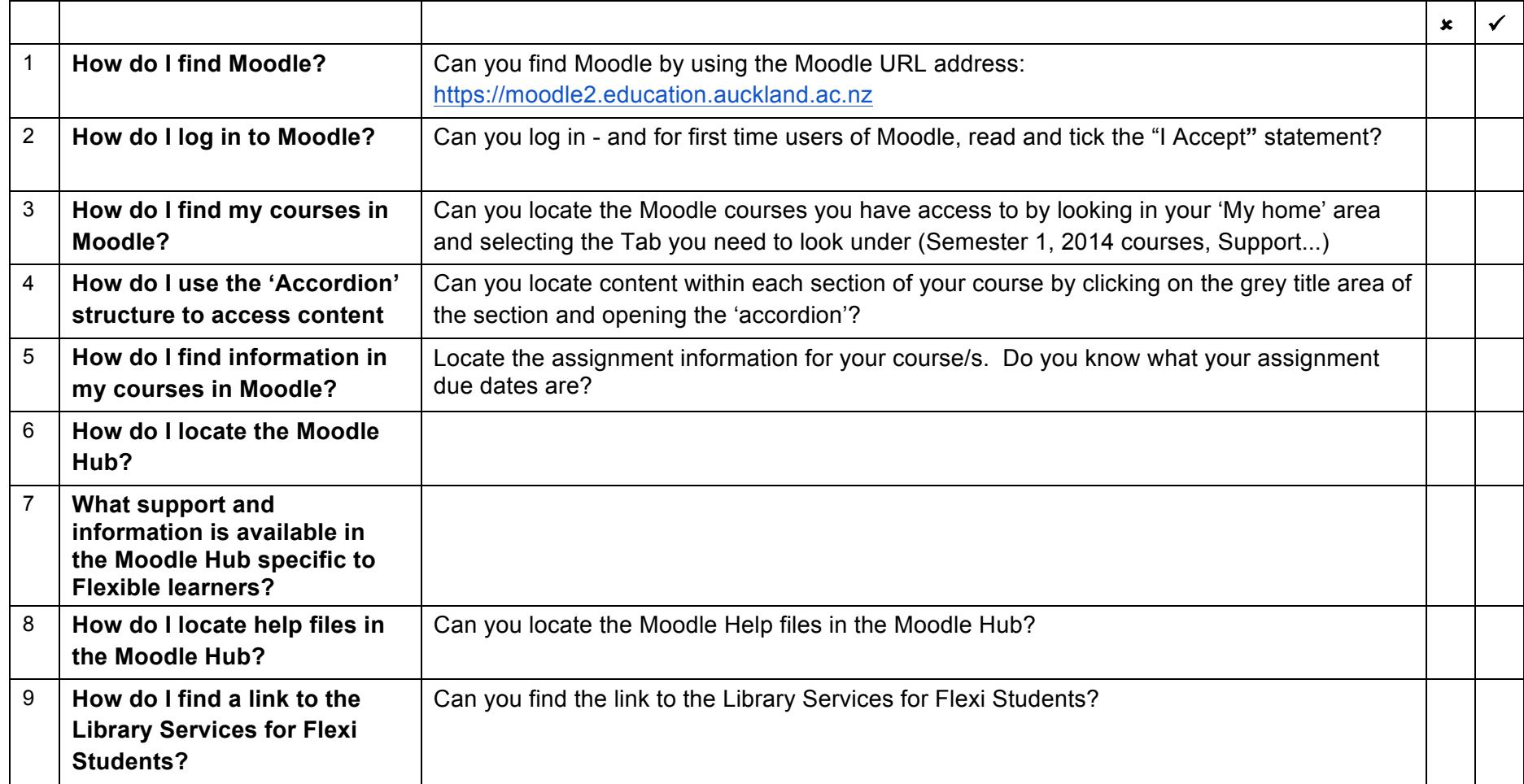

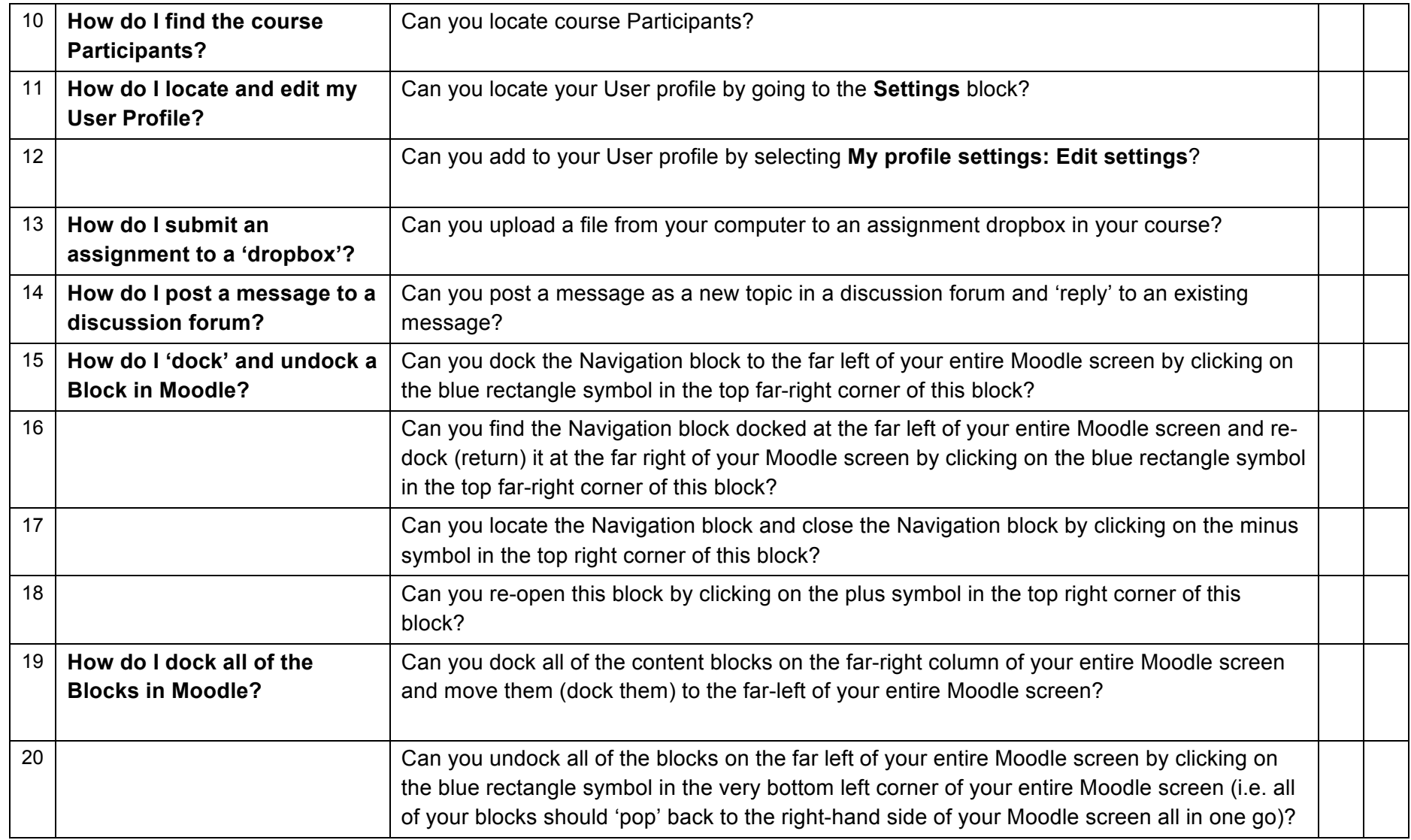

**Notes, Tips & Scribbles**